**NAME:** 

## Die Klasse JumpingBallObject

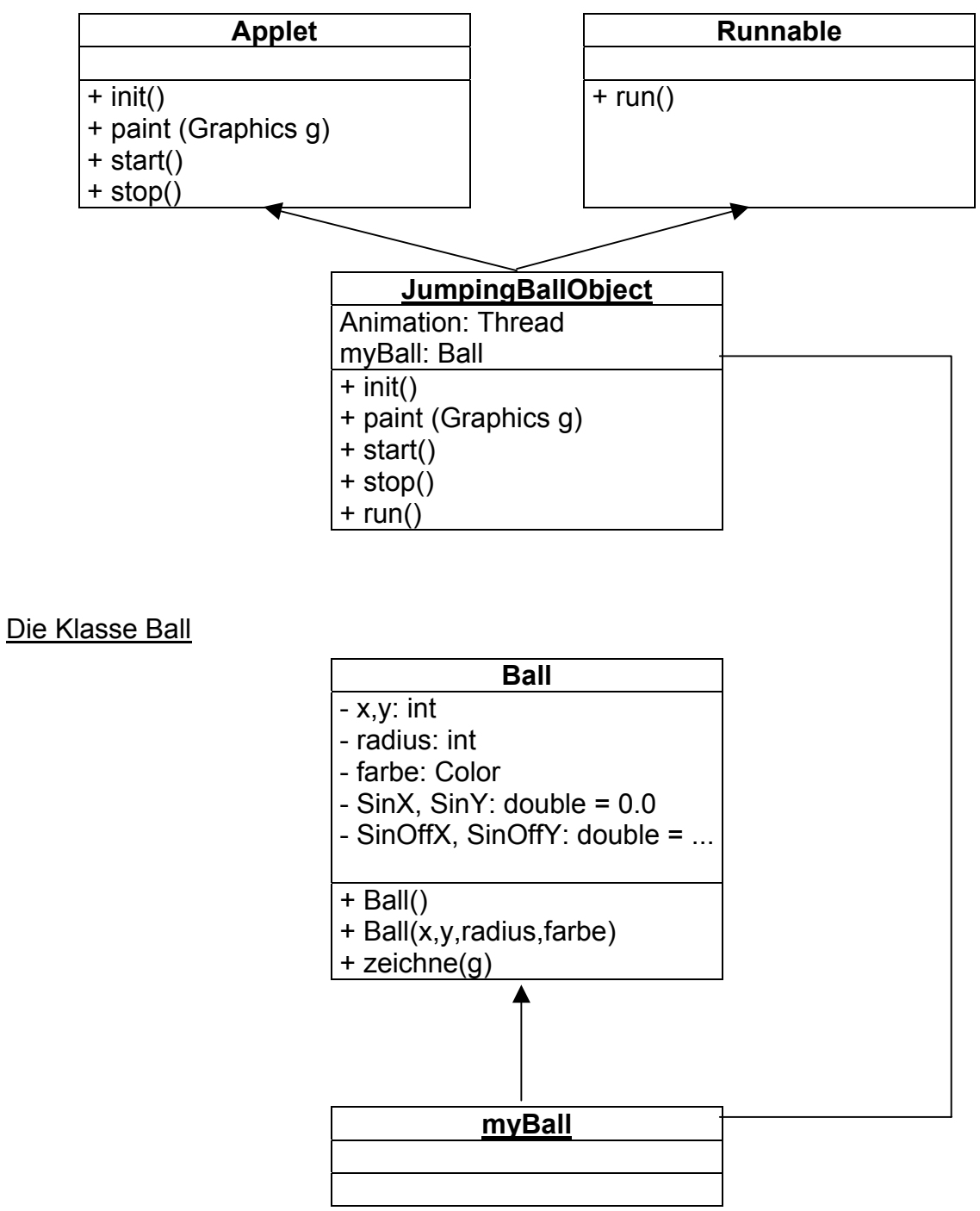